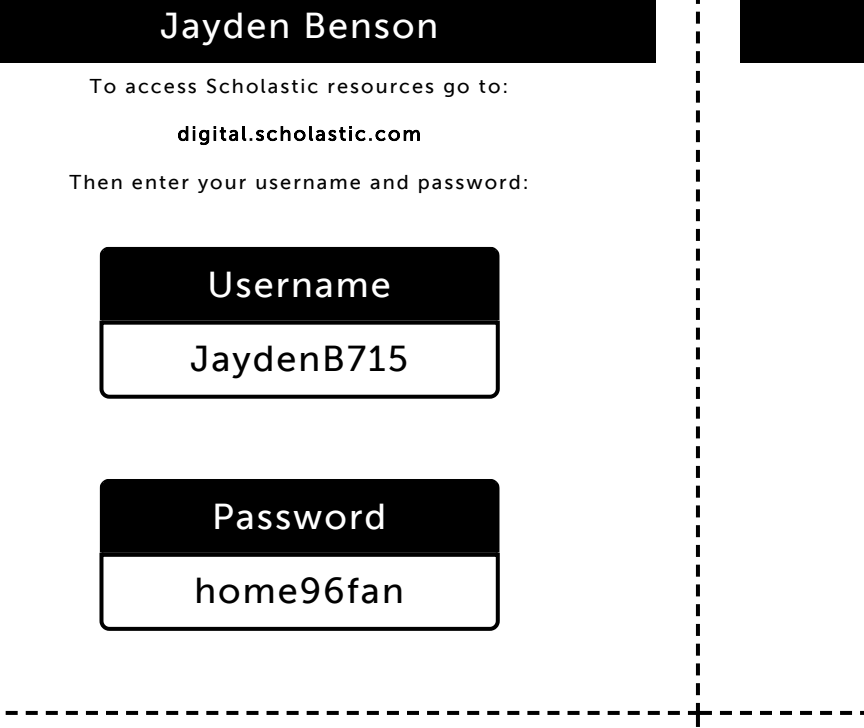

#### Sarai Blackstone

To access Scholastic resources go to:

digital.scholastic.com

Then enter your username and password:

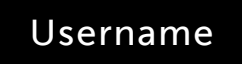

SaraiB19

Password

block32dot

## Ijanay Britt

To access Scholastic resources go to:

digital.scholastic.com

Then enter your username and password:

Username IjanayB3

Password

fan99mine

## Ky'Asia Brown

To access Scholastic resources go to:

digital.scholastic.com

Then enter your username and password:

Username

KyasiaB6

Password

cloud32step

#### Skyler Dixon

9/17/2019 Scholastic Digital Manager Scholastic Digital Manager Scholastic Digital Manager Scholastic Digital M

To access Scholastic resources go to:

digital.scholastic.com

Then enter your username and password:

Username SkylerD60

## Password

dog26shape

### Asim Fletcher Jr

To access Scholastic resources go to:

#### digital.scholastic.com

Then enter your username and password:

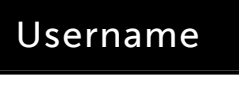

AsimF5

Password

mine90far

### Aamira Grandy

To access Scholastic resources go to:

digital.scholastic.com

Then enter your username and password:

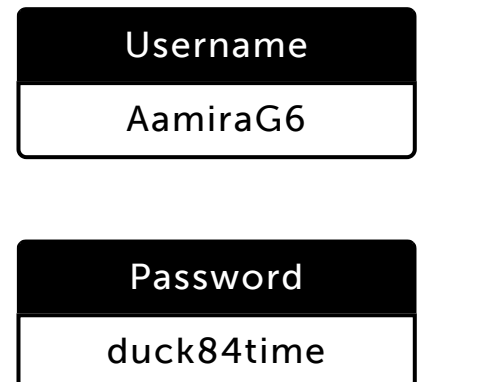

## Zyderrah Hall

To access Scholastic resources go to:

digital.scholastic.com

Then enter your username and password:

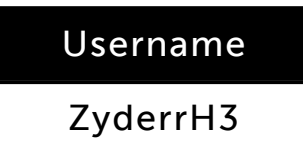

Password

mint48happy

### Semaj Hunter-Boykins

9/17/2019 Scholastic Digital Manager Scholastic Digital Manager Scholastic Digital Manager Scholastic Digital M

To access Scholastic resources go to:

digital.scholastic.com

Then enter your username and password:

Username SemajH24

## Password

joke19nose

#### Ameen Jackson

To access Scholastic resources go to:

#### digital.scholastic.com

Then enter your username and password:

## Username

AmeenJ4

Password

hush88sing

### Tourin Mackey

To access Scholastic resources go to:

digital.scholastic.com

Then enter your username and password:

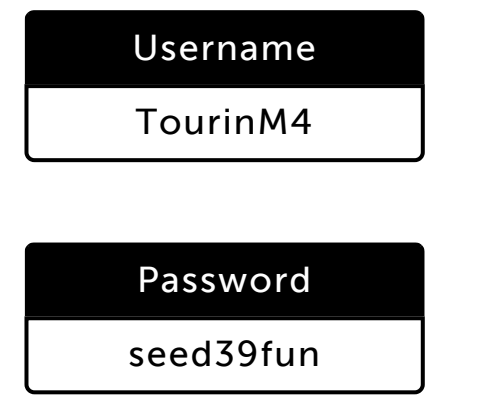

# Zy'vaiir McCloud

To access Scholastic resources go to:

digital.scholastic.com

Then enter your username and password:

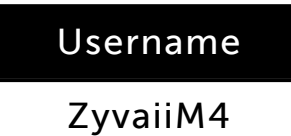

Password

apple58rock

### Layla McDaniel

9/17/2019 Scholastic Digital Manager Scholastic Digital Manager Scholastic Digital Manager Scholastic Digital M

To access Scholastic resources go to:

digital.scholastic.com

Then enter your username and password:

Username LaylaM241

## Password

room91pen

#### Milani Nutter

To access Scholastic resources go to:

#### digital.scholastic.com

Then enter your username and password:

## Username

MilaniN4

Password

trip13very

#### Londyn Parker

To access Scholastic resources go to:

digital.scholastic.com

Then enter your username and password:

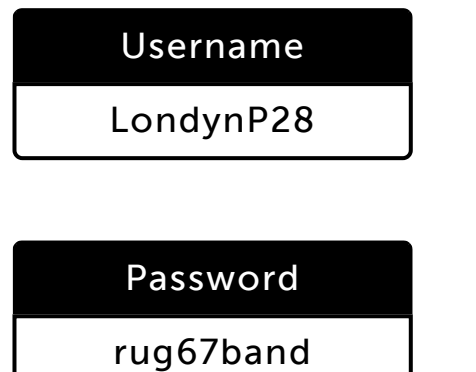

## Laniya Porter

To access Scholastic resources go to:

digital.scholastic.com

Then enter your username and password:

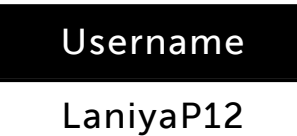

Password

bike25gift

#### Hassan Reddick

9/17/2019 Scholastic Digital Manager Scholastic Digital Manager Scholastic Digital Manager Scholastic Digital M

To access Scholastic resources go to:

digital.scholastic.com

Then enter your username and password:

Username HassanR12

## Password

happy93ship

### Samira Rodgers

To access Scholastic resources go to:

#### digital.scholastic.com

Then enter your username and password:

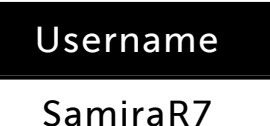

Password

bug40zoo

### Kylen Taylor-Corley

To access Scholastic resources go to:

#### digital.scholastic.com

Then enter your username and password:

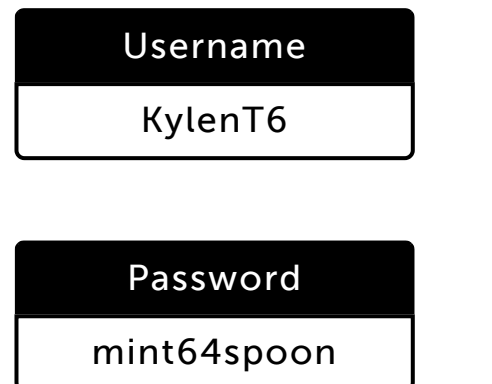

## Aayana Walton-Muhammad

To access Scholastic resources go to:

#### digital.scholastic.com

Then enter your username and password:

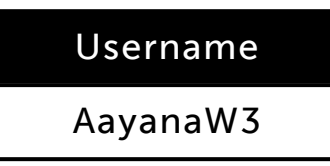

Password

hill26game

### Kamiyah Watson

9/17/2019 Scholastic Digital Manager Scholastic Digital Manager Scholastic Digital Manager Scholastic Digital M

To access Scholastic resources go to:

digital.scholastic.com

Then enter your username and password:

Username KamiyaW27

## Password

pie41red

### Duran Wilder

To access Scholastic resources go to:

#### digital.scholastic.com

Then enter your username and password:

# Username

DuranW2

Password

look49bell

### Haseen Wood

To access Scholastic resources go to:

#### digital.scholastic.com

Then enter your username and password:

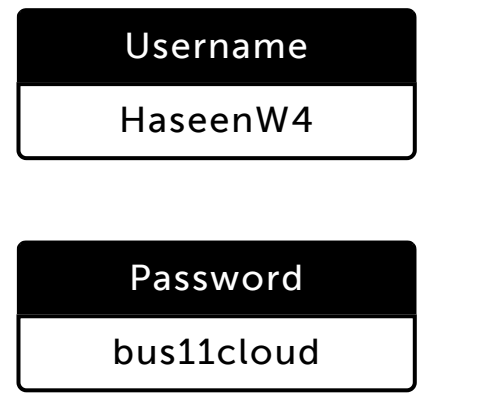

## KoKoe Ajavon

To access Scholastic resources go to:

#### digital.scholastic.com

Then enter your username and password:

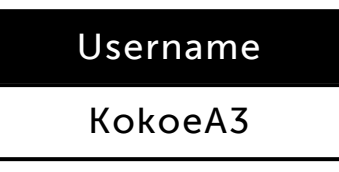

Password

play22bat

https://digital.scholastic.com/#/students/print/2209033 6/6